**Tivoli Directory Integrator (TDI)** The Best Free Tool You've Never Heard Of (The Administrator's Perspective)

> Marie Scott Thomas "Duffbert" Duff

The Consultant In Your Pocket Series

# Agenda

- Introduction to TDI architecture/concepts
- Discuss TDI entitlement
- Intro to TDI use for Directories
- Example Synch Domino Directory to Active Directory
- Example Synch Active Directory to Domino Directory
- Extras!
- Resources

#### **IBM Tivoli<sup>®</sup> Directory Integrator<sup>®</sup>:**

"Tivoli Directory Integrator (TDI) is a graphical integration toolkit for accessing and detecting changes in practically any type of system, data store, protocol, or API. It also lets you transform, filter, and validate this data before driving it to the output targets of your choosing."

Source: Redpaper IBM Lotus Domino Integration Using IBM Tivoli Directory Integrator

- •Use for migration
- •Use for integration
- Use for synchronization

#### **TDI Architecture**

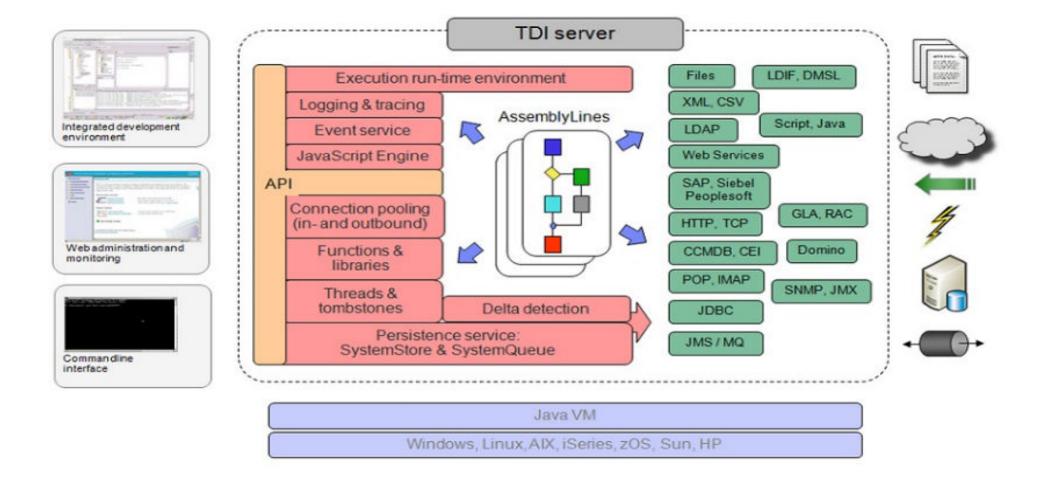

#### What Will TDI Connect To?

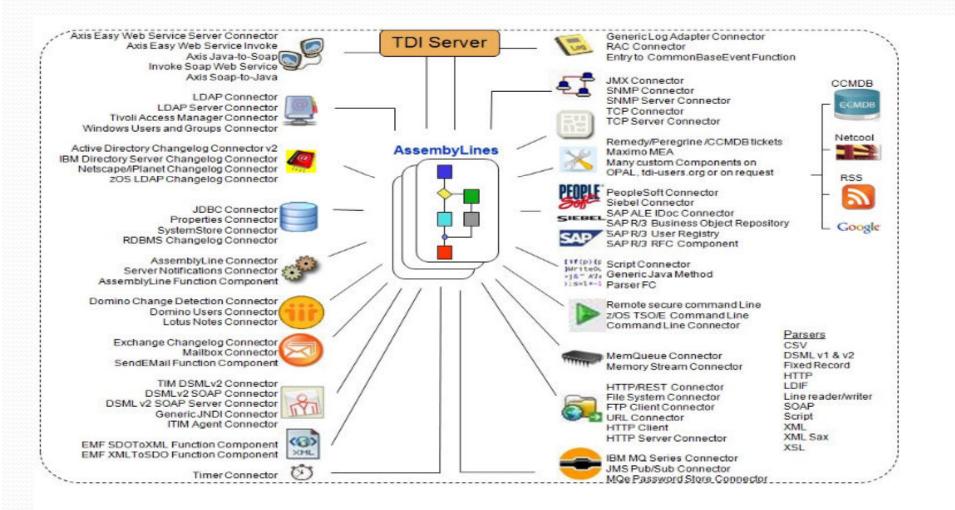

# **TDI Entitlement – "It's free!"**

- Domino license holders are entitled to TDI
- Check your IBM Passport Advantage download site
- Remember to visit IBM Fix Central for TDI Fixpack downloads.
- AssemblyLine should include Domino as a data source
- For additional information go to:
  - http://www-01.ibm.com/software/lotus/notesanddomino/additionalswentitlements.html

#### Finding TDI on the IBM Passport Advantage Site

| Download options         |                                 |                                         |
|--------------------------|---------------------------------|-----------------------------------------|
| You will see downloads f | or the most current version. In | addition:                               |
| If available, would y    | ou like to see previous versio  | ns of this product?                     |
| Yes                      | No                              |                                         |
| If available, would y    | ou like to see associated pro   | ducts included at no additional charge? |
| Yes                      | © No                            | <del>&lt;</del>                         |
|                          |                                 |                                         |

#### Select optional downloads, if desired

Additional software, which you may or may not require, is bundled with your main product (at no additional charge) and is available for downloading. Refer to the license agreements for specifics.

Associated products included at no additional charge

| - | <ul> <li>IBM Tivoli Directory Integrator 6.1.<br/>eAssembly(CR5TQML)</li> </ul> | I for Domino 8.0.x Multplatform Multilingual      |
|---|---------------------------------------------------------------------------------|---------------------------------------------------|
|   | Size                                                                            | 6 files (2490mb)                                  |
|   | Date posted                                                                     | 17-Aug-2007                                       |
|   | 🕒 Multi-product package terms                                                   |                                                   |
|   | IBM Tivoli Directory Integrator 7.0<br>eAssembly(CR9ZVML)                       | for Lotus Domino 8.5.x Multiplatform Multilingual |
|   | Size                                                                            | 8 files (3388mb)                                  |
|   | Date posted                                                                     | 12-Oct-2009                                       |

- 1. Select your Domino software type
- 2. Next screen be sure to select the Download options "If available would you like to see associated products included at no additional charge."
- 3. Expand the "Associated
  products included at no additional charge" selection
- 4. Choose the version of TDIyou'd like to download

# Agenda

- Introduction to TDI architecture/concepts
- Discuss TDI entitlement
- Intro to TDI use for Directories
- Example Synch Domino Directory to Active Directory
- Example Synch Active Directory to Domino Directory
- Extras!
- Resources

# What are we going to do today?

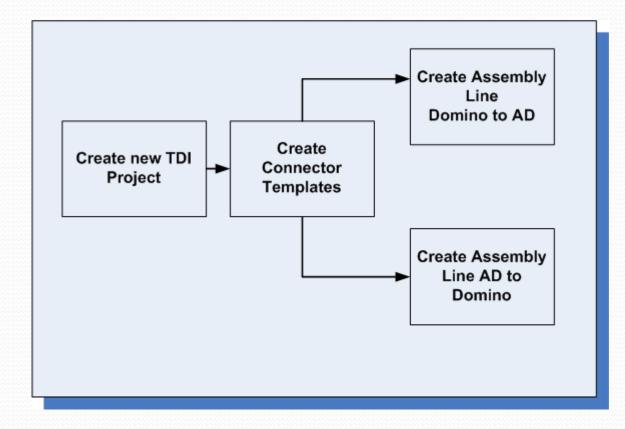

#### **Steps to include:**

- Create an assembly line(s) to do the following:
  - Connect to Active Directory
  - Connect to Domino names.nsf
  - Detect any additional users created for Active Directory and create them in Domino names.nsf
  - Detect any changes to information in Active Directory and update in Domino names.nsf (but don't change internet address)
  - Detect any accounts deleted from Active Directory and delete in Domino (via admin4.nsf)
  - Detect any changes in Domino and update to Active Directory.
  - Detect any deletes in Domino and update to Active Directory.
- Going to use IF and ELSE IF Branches
- And some javascripting for good measure!

#### **Details for LDAP Connections**

- Know your LDAP schema (or work with your LDAP team).
- You'll need the following:
  - LDAP userid that can read and/or write to the LDAP directory.
  - Organizational Unit
  - OrgClass
- Another invaluable tool is Softerra's LDAP Browser (FREE!)
  - http://www.softerra.com/download.htm
- If you considering an assembly line to create Lotus Notes accounts:
  - LDAP connection will not create full Notes users
  - Use Lotus Domino Users Connector in order to provision new accounts

## A little Domino LDAP config check:

- Confirm that domain configuration document has the following set on the LDAP tab.
- You can control security via Security settings and/or XACL.

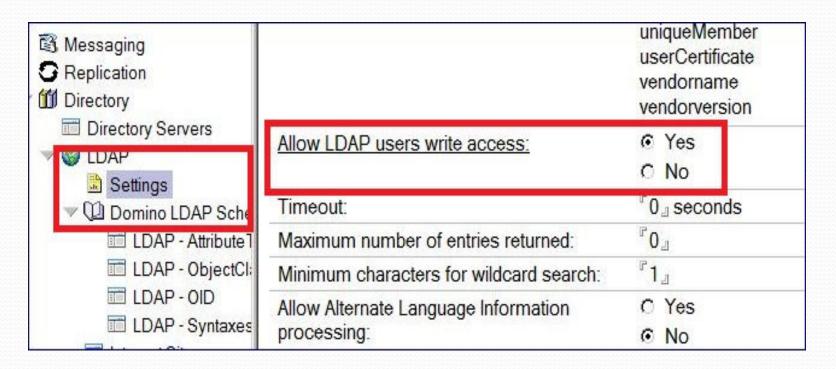

#### **Domino LDAP Schema**

- Domino LDAP Schema is stored in the schema.nsf
- Review classes and attributes to see how Domino might be using them and what type of data is stored (string, domain name, etc.)

| Programs                                      | LDAP OID 0                                      | LDAP Name ◊          | LDAP Aliases 0 | Notes Name 0         |  |
|-----------------------------------------------|-------------------------------------------------|----------------------|----------------|----------------------|--|
| External Domain Network Informa     Messaging | 2.5.6.4                                         | organization         |                | organization         |  |
| C Replication                                 | 2.5.0.5                                         | organizationalonic   |                | organizationalonit   |  |
| 11 Directory                                  | 2.5.6.6                                         | person               |                | IdapPerson           |  |
| Directory Servers                             | 2.5.6.7                                         | organizationalPerson |                | organizationalPersor |  |
| V 🕘 LDAP                                      | 2.5.0.0                                         | organizationainoie   |                | organizationainoie   |  |
| Settings                                      | 2.5.6.9                                         | groupOfNames         |                | groupOfNames         |  |
| V 🗘 Domino LDAP Schema (6)                    | id-oc-DominoDB2Server                           | DB2Server            |                | DB2Server            |  |
| LDAP - Attribute Types                        | id-oc-DominoDisclaimDlg                         | DisclaimDlg          |                | DisclaimDlg          |  |
| LDAP - ObjectClasses                          | isses id-oc-DominodlgServerMulti dlgServerMulti |                      |                | dlgServerMulti       |  |
| LDAP - OID                                    | id-oc-DominolDVault                             | IDVault              |                | IDVault              |  |
| TIDAP - Syntaxos                              | id on DominoDaliavAntivition                    | DoliouActivition     |                | DoliovActivition     |  |

#### **Domino LDAP & Active Directory**

- If you just need to update Domino person documents with corporate data stored in Active Directory then use LDAP.
- Using LDAP Connectors:
  - Easy to set up and easy to move attributes
  - Aren't provisioning full Notes accounts
  - Using the assembly line for updating data

#### **Create Domino LDAP Connector**

Create a connector for Domino – using base LDAP Connector

#### • Create in Iterator Mode

| Choose Component<br>Choose the component to create                                                                          | 2                                                                                                    |
|----------------------------------------------------------------------------------------------------|----------------------------------------------------------------------------------------------------|
| Select Type Filter  All Components  Connectors  Functions  Control/Flow Components  Scripts Altribute Maps Search: (search) | Name         JDBC Connector         JMS Connector         JMS Password Store Connector         JMX Connector         JMX Connector         LDAP Connector         LDAP Connector         Lotus Notes Connector         Lotus Notes Connector         Mailbox Connector         Mamory Queue (MemQueue) Connector         Memory Stream Connector         Memory Stream Connector         Memory Stream Connector         Memory Stream Connector         Memory Stream Connector         Memory Stream Connector |
| 0                                                                                                    | < Back Next > Finish Cancel                                                                                                    |

#### **Configure the Domino LDAP Connector**

Add the specifics for your Domino LDAP connection (Connector Tab)

| Mode Iterator | • State Enabl    | Inherit From system:/Connectors/ibmdi.LDAP More |
|---------------|------------------|-------------------------------------------------|
| nput Map Hook | s Delta Connecti | ion Connection Errors                           |
| DAP Conr      | nector           |                                                 |
| Help          |                  |                                                 |
| السيسية       |                  |                                                 |
|               | LDAP URL *       | Idap://viking1.topchefs.com:637                 |
|               | Login username   | cn=doctor notes,o=topchefs                      |
|               | Login password   | ******                                          |
|               | Search Ease      | o=topchefs                                      |
| L             | Search Filter    | objectclass=dominoperson                        |
|               | Search Scope     | subtree                                         |
|               | Comment          |                                                 |
|               | 16               | •                                               |
|               | 10               |                                                 |

#### **Browsing LDAP data: How & Why**

- Right click on the LDAP Connector
- Choose Browse data.
- The LDAP View panel will display.
- Review each record by clicking Next to review the data in each attribute.
- This allows you to determine if you need to make any editing changes when performing an update or data match.
- You'll also see what attributes are available in the schema.

#### **Browsing Domino Directory Data**

#### DominoLDAP1

| LDAP View                | Attributes                                                                                                    |                                      |
|--------------------------|----------------------------------------------------------------------------------------------------|--------------------------------------|
| ** Server Information ** | Connect Select All Clear All                                                                                                    | Next Close 🗆 Accumulate              |
|                          | Attribute                                                                                                    | Value                                |
|                          | 🔄 Sdn                                                                                                    | "CN=Doctor Notes,o=topchefs"         |
|                          | availablefordirsync                                                                                                    | 1                                    |
|                          | Checkpassword                                                                                                    | <b>.</b>                             |
|                          | clienttype                                                                                                    | ["3","4"]                            |
|                          | CIntbld                                                                                                    | "Release 8.5.1"                      |
|                          | Intdate                                                                                                    | ["20091218010112Z","20091219172754Z" |
|                          | Image: Introduction in the second second | ["WIN-90J74NVC1D1","TCWK1"]          |
|                          | cintpltfrm                                                                                                    | "Windows/Vista 6.1 Intel Pentium"    |
|                          | n 📰 🔄                                                                                                    | "Doctor Notes"                       |
|                          | Details Connection                                                                                                    |                                      |
|                          | [Object Data Dump]                                                                                                    |                                      |
|                          | checkpassword[0] (java.lang                                                                                                    | .String) = 0                         |

#### **Connectors to be Used:**

- LDAP Connector
  - Use to connect to LDAP directories (including AD & Domino).
- Domino Change Detection Connector
  - reports on changed objects in a Notes database (add, modify, or delete). Includes actions on the names.nsf.
- Active Directory Change Detection Connector
  - reports on changed AD objects
- Domino Users Connector
  - For use when you want to create, delete or modify Notes user information (in names.nsf or admin4.nsf). This connector can be used to create and manage accounts.

# Create a new TDI Project

| New Project                                          | _ 0    |
|------------------------------------------------------|--------|
| Project                                              |        |
| Project name: Domino-AD                              |        |
| ✓ Use default location                               |        |
| Location: C:\IBM\TDI\TDI Servers\workspace\Domino-AD | Browse |
|                                                      |        |
|                                                      |        |
|                                                      |        |
|                                                      |        |
|                                                      |        |
|                                                      | _      |
|                                                      |        |

#### **Create your Connector "templates"**

- Create the connectors you will use throughout the Assembly line
  - AD\_LDAP based on LDAPConnector
  - ADChanges based on ActiveDirectoryChangeDetector
  - DominoChanges based on DominoChangeDetection
  - DominoUsers based on DominoUsersConnector

#### Create Connector: AD\_LDAP

- Use LDAP Connector as template
- Create with AddOnly Mode

| Filter:                               |                                                                                                    |                                   |                                         |
|---------------------------------------|----------------------------------------------------------------------------------------------------|-----------------------------------|-----------------------------------------|
| HTTP Client                           | Connector                                                                                                    |                                   |                                         |
| 🕂 HTTP Serve                          | er Connector                                                                                                    |                                   |                                         |
| - 👆 IBM Director                      | ry Server Changelog                                                                                                    | Connector                         |                                         |
| 📲 IBM MQ Seri                         | ies Connector                                                                                                    |                                   |                                         |
|                                       | Connector                                                                                                    |                                   |                                         |
| - 🐁 JDBC Conne                        | ector                                                                                                    |                                   |                                         |
| - 🔩 JMS Connec                        | ctor                                                                                                    |                                   |                                         |
| - 🐁 JMS Passwo                        | ord Store Connector                                                                                                    |                                   |                                         |
| - 👆 JMX Connec                        | ctor                                                                                                    |                                   |                                         |
| SNET Conne                            | cior                                                                                                    | 7                                 |                                         |
|                                       | ector                                                                                                    | •                                 |                                         |
|                                       | er Connector                                                                                                    |                                   |                                         |
|                                       | tor                                                                                                    | _                                 |                                         |
| - 🖧 Lotus Notes                       |                                                                                                    |                                   |                                         |
|                                       | nnector                                                                                                    |                                   |                                         |
| 1 1 1 1 1 1 1 1 1 1 1 1 1 1 1 1 1 1 1 | ieue (MemQueue) Co                                                                                                    | nnector                           |                                         |
|                                       | ream Connector                                                                                                    |                                   |                                         |
| - 🖧 old http ci                       | lient Connector                                                                                                    |                                   |                                         |
|                                       |                                                                                                    |                                   |                                         |
|                                       |                                                                                                    |                                   |                                         |
| RAC Connec                            |                                                                                                    |                                   |                                         |
| 1 1 1 1 1 1 1 1 1 1 1 1 1 1 1 1 1 1 1 | ange Detection Conn                                                                                                    |                                   |                                         |
|                                       | <ul> <li>March 200 and a state of the state of the st</li></ul> | siness Object Repository Connecto | r                                       |
|                                       |                                                                                                    | er Registry Connector             |                                         |
| SAP ALE IDO                           |                                                                                                    |                                   |                                         |
| - 🕂 Script Conn                       | ector                                                                                                    |                                   | and and and and and and and and and and |

\_ | **|** | ×

I New Connector ...

## **Connector Config: AD\_LDAP**

- AddOnly mode
- objectclass=person

|                               |                                                | Marra |
|-------------------------------|------------------------------------------------|-------|
| Output Map Hooks Connection C | ed  Inherit From system:/Connectors/ibmdi.LDAP | More  |
| LDAP Connector                |                                                |       |
| Help                          |                                                |       |
|                               |                                                |       |
| LDAP URL *                    | dap://viking1.topchefs.com:389                 |       |
| Login username                | cn=Administrator,cn=users,dc=topchefs,dc=com   |       |
| Login password                | ******                                         |       |
| Search Base                   | DC=topchefs,DC=com                             |       |
| Search Filter                 | objectclass=person                             |       |
| Comment                       |                                                |       |
|                               |                                                |       |

#### **Create Connector: ADChanges**

- Use Active Directory Change Detection Connector template
- Use Iterator mode

24

| Filter           | Components                                    |            |  |
|------------------|-----------------------------------------------|------------|--|
| Search: (search) | Name                                          |            |  |
| <b>1</b>         | Active Directory Change Detection Connecto    | )r         |  |
|                  | AD_LDAP (LDAP Connector)                      |            |  |
|                  | GADChanges (Active Directory Change Detect    | ion Connec |  |
|                  | 🔩 AssemblyLine Connector                      |            |  |
|                  | 🔩 Axis Easy Web Service Server Connector      |            |  |
|                  | 🔩 Axis2 Web Service Server Connector          |            |  |
|                  | 🔩 Command Line Connector                      |            |  |
|                  | Somino AdminP Connector                       |            |  |
|                  | 🔩 Domino Change Detection Connector           |            |  |
|                  | 🐁 Domino Users Connector                      |            |  |
|                  | CominoChanges (Domino Change Detection        | Connector) |  |
|                  | Solution Contraction (Domino Users Connector) |            |  |
|                  | Name: ADChanges                               |            |  |
|                  |                                               |            |  |
|                  | Mode Iterator                                 |            |  |

#### **Connector Config: ADChanges**

- See LDAP search base
- LastChangeInAD parm
- Inherits from ADChangelog connector template

| e Iterator 💌 State  | Enabled  Inherit From system:/Connectors/ibmdi.ADChan | igelogv2 M |
|---------------------|-------------------------------------------------------|------------|
| ap Hooks Delta O    | onnection Errors Pool                                 |            |
| e Directory C       | hange Detection Connector                             |            |
|                     |                                                       |            |
|                     |                                                       |            |
| LDAP URL *          | ldap://viking1.topchefs.com:389                       |            |
| Login username      | cn=Administrator,cn=users,dc=topchefs,dc=com          |            |
| Login password      | ********                                              |            |
| LDAP Search Base *  | DC=topchefs,DC=com                                    |            |
| Iterator State Key  | LastChangeInAD                                        |            |
|                     | 0                                                     |            |
| Start at            |                                                       |            |
| Start at<br>Comment |                                                       |            |

#### **Create Connector: DominoChanges**

- Uses DominoChangeDetector template
- Set up in Iterator Mode

| I New Connector                        |                                                                                                    | _ 🗆 🗙 |
|----------------------------------------|----------------------------------------------------------------------------------------------------|-------|
| Choose Componer<br>Choose the componen |                                                                                                    |       |
| Filter                                 | Components                                                                                                    |       |
| Search: (search)                       | Name                                                                                                    |       |
|                                        | kxis Easy Web Service Server Connector                                                                                                    |       |
|                                        | 🐁 Axis2 Web Service Server Connector                                                                                                    |       |
|                                        | Scommand Line Connector                                                                                                    |       |
|                                        | 🔩 Domino AdminP Connector                                                                                                    |       |
|                                        | 🔩 Domino Change Detection Connector                                                                                                    |       |
|                                        | Domino Users Connector                                                                                                    |       |
|                                        | G DominoChanges (Domino Change Detection Connecto                                                                                                    | or)   |
|                                        | Representation Provide America Connector Representation Representation Representiatio Representatio Representatio Representati |       |
|                                        | SMLv2 SOAP Connector                                                                                                    |       |
|                                        | SOAP Server Connector                                                                                                    |       |
|                                        | SEIF Connector                                                                                                    |       |
|                                        | Rile System Connector                                                                                                    |       |
|                                        | Name: DominoChanges                                                                                                    |       |
|                                        | Mode Iterator                                                                                                    | •     |

26

#### **Connector Config: DominoChanges**

- Uses DominoChangeDetection connector as template
- Uses local client connection
- Connects to names.nsf

| ominoChanges               |                                           |                         |
|----------------------------|-------------------------------------------|-------------------------|
| Iterator 💌 State Enabled   | ▼ Inherit From system:/Connector /ibmdi.I | DominoChangeDetectionCo |
| Map Hooks Delta Connection | Connection Errors Pool                    |                         |
| nino Change Detectio       | on Connector                              |                         |
| p                          |                                           |                         |
|                            |                                           |                         |
| Session Type *             | LocalClient                               |                         |
| Domino Server IP address   | 192.168.2.2                               | -                       |
| IOR String                 |                                           |                         |
| HTTP Port                  | 80                                        | -                       |
| Username                   | dnotes                                    | -                       |
| Password *                 | *****                                     |                         |
| Database *                 | names.nsf                                 |                         |
| Iterator State Key         | LastChangeInDomino                        |                         |
|                            | Start Of Data                             |                         |

#### **Create Connector: DominoUsers**

Uses DominoUserConnector template

#### • Set up in Lookup Mode

| Choose the componer | nt to create                                                                                                    |     |
|---------------------|----------------------------------------------------------------------------------------------------|-----|
| Filter              | Components                                                                                                    |     |
| Search: (search)    | Name                                                                                                    | -   |
|                     | Axis Easy Web Service Server Connector                                                                                                    |     |
|                     | 🐁 Axis2 Web Service Server Connector                                                                                                    |     |
|                     | 🐁 Command Line Connector                                                                                                    |     |
|                     | Connector                                                                                                    |     |
|                     | Solution Change Detection Connector                                                                                                    |     |
|                     | Comino Users Connector                                                                                                    |     |
|                     | CominoChanges (Domino Change Detection Connector                                                                                                    | vr) |
|                     | Representation Provide America Connector Representation Representation Representiatio Representatio Representatio Representati |     |
|                     | SMLv2 SOAP Connector                                                                                                    |     |
|                     | SOAP Server Connector                                                                                                    |     |
|                     | 🔩 EIF Connector                                                                                                    |     |
|                     | 🗞 File System Connector                                                                                                    |     |
|                     | Name: DominoChanges                                                                                                    |     |
|                     | Mode Iterator                                                                                                    | -   |

#### **Connector Config: DominoUsers**

- Detects changes to users
- Uses local client connection

#### **₽** DominoUsers

| Mode Lookup 💌 | tate Enabled 💌 Inherit F  | From system:/Connector | /ibmdi.DominoUsersConnector |
|---------------|---------------------------|------------------------|-----------------------------|
|               | Criteria Connection Conne |                        |                             |

#### **Domino Users Connector**

Help

| Domino Server IP Addres | ss viking1.topchefs.com |  |
|-------------------------|-------------------------|--|
| HTTP Po                 |                         |  |
| Usernam                 | ne dnotes               |  |
| Password                | * *****                 |  |
| Commer                  | nt                      |  |

#### **Notes client configuration**

 Change the following security property to allow for DominoUsers connection without prompt

| lser Se    | curity               |                                                                                  |                                     |                   |             |
|------------|----------------------|----------------------------------------------------------------------------------|-------------------------------------|-------------------|-------------|
| <u>~</u>   | Security Basics      | Who You                                                                          | Are                                 | -                 |             |
| <b>Q</b> B | • Your Identity      | Name                                                                             | Doctor Notes/TOPCHEFS               |                   |             |
| <b>@</b>   | E Identity of Others | ID File                                                                          | C:\notes\data\user.id               |                   |             |
| <b>%</b> E | What Others Do       | ID File end                                                                      | cryption strength                   | 128 bit RC2       | M           |
| <b>e</b>   | Notes Data           | ID File expiration date                                                          |                                     | 12/17/2011        | ->          |
| 2          | Mail                 | Your Logi                                                                        | n and Password Settings             |                   |             |
|            |                      | To change                                                                        | e your password, click here         |                   |             |
|            |                      | If you think                                                                     | seemeene knows your Notes par       | seword click hara | <u>C</u> om |
|            |                      | Don't let administrator set Domino web/Internet password to match Notes password |                                     |                   |             |
|            |                      | Don't prompt for a password from other Notes-based programs (reduces security)   |                                     |                   |             |
|            |                      | l rog m                                                                          | in whiles really have a belowing sy | araw roðin        |             |

#### **Assembly Lines next...**

- Setup assembly lines with data feed and data flow
- Will map attributes that will match between AD and Domino
- Will set up any exception processes
- Create scripts or IF/Else/IF/ElseIF logic

## Create Assembly Line: SyncAD\_to\_Domino

• Let's create our first assembly line

| In the second second se |  |
|----------------------------------------------------------------------------------------------------|--|
| Specify Name<br>Input the name                                                                                                    |  |
| Nam : SyncAD_to_Domino                                                                                                    |  |
|                                                                                                    |  |
|                                                                                                    |  |
|                                                                                                    |  |
|                                                                                                    |  |
|                                                                                                    |  |

#### **Create Data Feed Connector: ADChanges**

Create Connector based on ADChanges and include all work attributes

| Mode Iterator       State Enabled       Innert From /Connection         Input Map Hooks Delta Connection Connection Errors         Map Add       Delete       More         Work Attribute       Assignment         *       (Map all Attributes)                                                                                                    | 📑 Add component 🗿 Show ma | pping 🕅 Options Run  | <b>• • 3</b> .                      |
|----------------------------------------------------------------------------------------------------|---------------------------|----------------------|-------------------------------------|
| Mode Iterator Sate Enabled Inherit From /Connector   Input Map Hooks Delate More     Work Attribute Assignment   * (Map all Attributes)     * (Map all Attributes)                                                                                                    |                           | C ADChanges          | 1                                   |
| Map       Add       Delete       More         Work Attribute       Assignment          *       (Map all Attributes)          -       -       -         -       -       -         -       -       -         -       -       -         -       -       -         -       -       -         -       -       -         -       -       -         -       -       -         -       -       -         -       -       -         -       -       -         -       -       -         -       -       -         -       -       -         -       -       -         -       -       -         -       -       -         -       -       -         -       -       -         -       -       -         -       -       -         -       -       -         -       -       -         -       -       - |                           | Mode Iterator 💌 S    | ate Enabled 💌 Inherit From /Connect |
| Work Attribute       Assignment         *       (Map all Attributes)                                                                                                    |                           | Input Map Hooks Delt | a Connection Connection Errors      |
| * (Map all Attributes)  *  (Map all Attributes)                                                                                                    |                           | Map Add Delete M     | lore                                |
|                                                                                                    |                           |                      |                                     |
|                                                                                                    |                           | *                    | (Map all Attributes)                |
|                                                                                                    |                           |                      |                                     |
|                                                                                                    |                           | -                    |                                     |
|                                                                                                    |                           |                      |                                     |
|                                                                                                    |                           |                      |                                     |
| Collines   Durings                                                                                                    |                           |                      |                                     |
| Colleges   Europed   Options                                                                                                    |                           |                      |                                     |
| UOIDDSET_EXDDD01_UDD00IS1                                                                                                    | Collapse Expand Options   |                      |                                     |

#### **Connector Config: ADChanges**

- See LDAP search base
- LastChangeInAD parm
- Inherits from ADChangelog connector template

|                      | Enabled  Inherit From system:/Connectors/ibmdi.ADChan | ngelogv2 M |
|----------------------|-------------------------------------------------------|------------|
| 1ap Hooks Delta C    | onnection Connection Errors Pool                      |            |
| ve Directory C       | hange Detection Connector                             |            |
| -                    |                                                       |            |
|                      |                                                       |            |
|                      |                                                       |            |
| LDAP URL *           | ldap://viking1.topchefs.com:389                       |            |
| Login username       | cn=Administrator,cn=users,dc=topchefs,dc=com          |            |
| Login password       | *******                                               |            |
| LDAP Search Base *   | DC=topchefs,DC=com                                    |            |
| Thouston Chaba Maria | LastChangeInAD                                        |            |
| Iterator State Key   |                                                       |            |
| Start at             | U                                                     |            |
| ē.                   |                                                       |            |

#### **Add IF BRANCH - delete**

| hoose Component<br>Choose the component to crea | ate                                                                                                    |
|-------------------------------------------------|----------------------------------------------------------------------------------------------------|
| Select Type Filter                              | Components                                                                                                    |
| O All Components                                | Name                                                                                                    |
| O Connectors                                    | ₿₀ IF                                                                                                    |
| C Eunctions                                     |                                                                                                    |
| Control/Flow Components                         | So ELSE                                                                                                    |
| O Scripts                                       | Comparison of the terminal state of the terminal state of the terminal state of the terminal state of the terminal state of the terminal state of the terminal state of the terminal state of the terminal state of the terminal state of the terminal state of the terminal state of the terminal state of the terminal state of terminal state of terminal state |
| O Attribute Maps                                | Conditional Loop (WHILE: Conditional Loop)                                                                                                    |
|                                                 | Connector Loop (FOR-EACH: Connector Loop )                                                                                                    |
| Search: (search)                                | Switch                                                                                                    |
|                                                 | Sho Case                                                                                                    |
|                                                 | Name: IF - delete                                                                                                    |
|                                                 | Name: IF - delete                                                                                                    |

#### **Create IF-delete script**

| IF branch      | Close              |                   |                |
|----------------|--------------------|-------------------|----------------|
| Add Remove Mov | ve Up Move Down So | cript 🔽 Match all |                |
| Attribute      | NOT Operator       | Value             | Case Sensitive |
|                |                    |                   |                |
|                |                    |                   |                |
|                |                    |                   |                |
|                |                    |                   |                |
|                |                    |                   | -              |
| ret.value = w  | ork.getOperatio    | n() == "delete";  | 01             |
|                |                    |                   |                |

#### Add ELSE Branch – add or modify

| elect Type Filter                                                                                              | Components                                                                                                    |
|----------------------------------------------------------------------------------------------------|----------------------------------------------------------------------------------------------------|
| O All Components                                                                                               | Name                                                                                                    |
| O Connectors                                                                                                   | So IF                                                                                                    |
| O Functions                                                                                                    | Selse IF                                                                                                    |
| <ul> <li>Control/Flow Components</li> <li>Scripts</li> <li>Attribute Maps</li> <li>Search: (search)</li> </ul> | LSE         Attribute Value Loop (FOR-EACH Attribute: Attr         Conditional Loop (WHILE: Conditional Loop )         Connector Loop (FOR-EACH: Connector Loop )         Switch         Case |

#### **Create Connector: DeleteDomino**

• Use the DominoUsers connector as your template

| hoose Component<br>Choose the component to create |                                             |
|---------------------------------------------------|---------------------------------------------|
| Select Type Filter                                | Components                                  |
| O All Components                                  | Name                                        |
| Connectors                                        | Axis2 Web Service Server Connector          |
| O Functions                                       | Sommand Line Connector                      |
| O Control/Flow Components                         | Somino AdminP Connector                     |
| O Scripts                                         | Nomino Change Detection Connector           |
| O Attribute Maps<br>Search: (search)              | Somino Users Connector                      |
|                                                   | C Domino Changes (Domino Change Detection C |
|                                                   | SominoUsers (Domino Users Connector)        |
|                                                   | DSMLV2 SUAP Connector                       |
|                                                   | DSMLv2 SOAP Server Connector                |
|                                                   | EIF Connector                               |
|                                                   | File System Connector                       |
|                                                   | Sorm Entry Connector                        |
|                                                   | Name: DeleteDomino                          |
|                                                   | Mode Delete                                 |

#### **Create DeleteDomino Link Criteria**

 Create the link criteria to match objects between AD & Domino

| 📑 Add component 🗿 Shor                                                                                                    | w mapping 🔯 Options Run 🔽 💽 🌫                                                                                                    |
|----------------------------------------------------------------------------------------------------|----------------------------------------------------------------------------------------------------|
| <ul> <li>□ → Feed</li> <li>○ → Data Flow</li> <li>□ → IF: IF delete</li> <li>○ DeleteDomino</li> <li>□ → ELSE: ELSE add or motion</li> </ul> | Mode Delete State Enabled Inherit From /Connectors/DominoUsers More   Input Map Hooks Link Criteria connection Connection Errors   Imput Map Hooks Link Criteria connection Connection Errors   Imput Map Hooks Link Criteria connection Connection Errors   Imput Map Hooks Link Criteria connection Connection Errors   Imput Map Hooks Link Criteria connection Connection Errors   Imput Map Hooks Link Criteria connection Connection Errors   Imput Map Hooks Link Criteria connection Connection Errors   Imput Map Hooks Link Criteria connection Connection Errors   Imput Map Match Any Imput Map Imput Map Imput Map   Imput Map Imput Map Imput Map Imput Map   Imput Map Hooks Imput Map Imput Map   Imput Map Imput Map Imput Map Imput Map   Imput Map Imput Map Imput Map Imput Map   Imput Map Imput Map Imput Map Imput Map   Imput Map Imput Map Imput Map Imput Map   Imput Map Imput Map Imput Map Imput Map   Imput Map Imput Map Imput Map Imput Map   Imput Map Imput Map Imput Map Imput Map   Imput Map Imput Map Imput Map   Imput Map I |
| 39                                                                                                    |                                                                                                    |

#### **Create UpdateDomino Connector**

- Created based on DominoUsers connector
- Created in update mode

| Select Type Filter        | Components                                    |  |
|---------------------------|-----------------------------------------------|--|
| All Components            | Name                                          |  |
| O Connectors              | € Conditional Loop (WHILE: Conditional Loop ) |  |
| O Functions               | € Connector Loop (FOR-EACH: Connector Loop )  |  |
| O Control/Flow Components | Somino AdminP Connector                       |  |
| O Scripts                 | Nomino Change Detection Connector             |  |
| O Attribute Maps          | Solution Users Connector                      |  |
| Search: (search)          | C DominoChanges (Domino Change Detection C    |  |
|                           | R DominoUsers (Domino Users Connector)        |  |
|                           | SIDSMEVZ SOAP Connector                       |  |
|                           | SOLV2 SOAP Server Connector                   |  |
|                           | So Dump Work Entry                            |  |
|                           | LIF Connector                                 |  |
|                           | S ELSE                                        |  |
|                           | Name: UpdateDomino                            |  |
|                           | Mode Update                                   |  |
|                           | House opause                                  |  |

#### **Create UpdateDomino Link Criteria**

| 🗞 UpdateDomino                                                          |
|-------------------------------------------------------------------------|
| Mode Update 💌 State Enabled 💌 Inherit From /Connectors/DominoUsers More |
| Output Map Hooks Link Criteria Connection Connection Errors             |
| Build criteria with custom script                                       |
| Add Match Any                                                           |
| seeAlso 💌 equals 💌 \$objectGUIDStr                                      |
|                                                                         |
|                                                                         |
|                                                                         |

# **UpdateDomino** Mapping

- Bread and butter of the assembly line
- Includes javascript to modify the field data

| Mode Update 💌 State Enabled 💌 Inherit From /Conr         | nectors/De | ominoUs | sers More        |
|----------------------------------------------------------|------------|---------|------------------|
| utput Map Hooks Link Criteria Connection Connection Erro | ors        |         |                  |
|                                                          |            |         |                  |
| Map Add Delete More                                      |            |         |                  |
| ssignment                                                | Add        | Mod     | Component Attrib |
| work.Department                                          | true       | true    | Department       |
| work.sAMAccountName                                      | true       | true    | EmployeeID       |
| work.givenName                                           | true       | true    | FirstName        |
| Person                                                   | true       | false   | Form             |
| ret.value = "cn=" + work.getString("cn") + "/o=topchefs" | ; crue     | true    | FullName         |
| work.mai                                                 | true       | true    | InternetAddress  |
| work.title                                               | true       | true    | JobTitle         |
| work.sn                                                  | true       | true    | LastName         |
| [work.Location, work["\$dn"]]                            | true       | true    | Location         |
| {work.cn}/TOPCHEFS                                       | true       | true    | MailAddress      |
| work.department                                          | true       | true    | OU               |
| ret.value = "cn=" + work.getString("cn") + "/o=topchefs" | '; true    | false   | Owner            |
| work.telephoneNumber                                     | true       | true    | PhoneNumber      |
| work.sAMAccountName                                      | true       | false   | ShortName        |
| work.description                                         | true       | true    | Title            |
| Person                                                   | true       | false   | Туре             |
| work.objectGUIDStr                                       | true       | true    | seeAlso          |

# Create BeforeModify Script

| Select Type Filter        | Components              |   |
|---------------------------|-------------------------|---|
| O All Components          | Notice                  |   |
| O Connectors              | SEMPTY Script           |   |
| O Functions               | 🖇 Dump Work Entry       |   |
| O Control/Flow Components | 🖇 Exit Branch           |   |
| Scripts                   | Sexit Flow              |   |
| O Attribute Maps          |                         |   |
| Search: (search)          |                         |   |
|                           |                         |   |
|                           |                         |   |
|                           |                         |   |
|                           |                         |   |
|                           |                         |   |
|                           |                         |   |
|                           | Name: BeforeModify      |   |
|                           | Name: BeforeModify Mode | v |

#### **Create BeforeModify Script**

• Not updating internetaddress object

```
Sefore Modify
Close
// The current Entry contains the data just read by
// the lookup.
//
if ((current.getString("InternetAddress") != null) &&
    (current.getString("InternetAddress") != "")) {
    // If it's already set in Notes, don't sync it
    //
    conn.removeAttribute("InternetAddress");
}
```

# Whew! The first one's done. Let's start the first assembly line:

- Click Run to start SyncAD\_to\_Domino
- Confirm that the process is "Iterating"

| 🕹 AD_LDAP | 🕹 ADChang | es 🕹 DominoUsers | 🕹 DominoChanges | 🐯 *SyncAD_to_Domino  | SyncAD_to_Domino 🛛                                |
|-----------|-----------|------------------|-----------------|----------------------|---------------------------------------------------|
|           |           |                  |                 |                      |                                                   |
| 15:46:08, | 010 INFO  | - [ADChanges] C  | TGDJF016I Para  | meter 'LastChangeInA | D' not found in the System Store. Will use the 'S |
| 15:46:08, | 010 INFO  | - [ADChanges] C  | TGDJF007I Sync  | hronization from End | Of Data will be performed: the Connector will on: |
| 15:46:08, | 166 INFO  | - [DeleteDomino  | ] CTGDKC096I O  | pening Session to Do | mino Server: Session Type='LocalClient',, Hostnam |
| 15:46:08, | 338 INFO  | - [DeleteDomino  | ] CTGDKC095I S  | ession to Domino Ser | ver is created.                                   |
| 15:46:08, | 338 INFO  | - [DeleteDomino  | ] CTGDKC012I S  | ucessfully connected | to Domino Server: Name='', Version='Release 8.5.  |
| 15:46:13, | 947 INFO  | - [DeleteDomino  | ] CTGDKC018I S  | uccessfully opened t | he Administration Requests Database: admin4.nsf.  |
| 15:46:13, | 947 INFO  | - [UpdateDomino  | ] CTGDKC096I O  | pening Session to Do | mino Server: Session Type='LocalClient',, Hostnam |
| 15:46:13, | 963 INFO  | - [UpdateDomino  | ] CTGDKC095I S  | ession to Domino Ser | ver is created.                                   |
| 15:46:13, | 963 INFO  | - [UpdateDomino  | ] CTGDKC012I S  | ucessfully connected | to Domino Server: Name='', Version='Release 8.5.  |
| 15:46:14, | 026 INFO  | - [UpdateDomino  | ] CTGDKC018I S  | uccessfully opened t | he Administration Requests Database: admin4.nsf.  |
| 15:46:14, | 026 INFO  | - CTGDIS087I It  | erating.        |                      |                                                   |

# SyncAD\_to\_Domino Final AssemblyLine

| Add component Add show ma   | pping 👸 Options Run   | • • 3.                          |                     |
|-----------------------------|-----------------------|---------------------------------|---------------------|
| Feed<br>C ADChanges         | Map Add Delete Browse | -                               |                     |
| > Data How                  | Work Attribute        | Assignment                      | Component Attribute |
| 🏷 IF: IF delete             | 🖻 🝊 ADChanges         |                                 | [Source]            |
| 🍇 DeleteDomino              | *                     | (Map all Attributes)            | *                   |
| So ELSE: ELSE add or modify | 🖃 🧏 DeleteDomino      |                                 | [Source]            |
| 🗉 🗞 UpdateDomino            |                       | [Empty map - double click to ad |                     |
| Before Modify               | 🖃 🗞 UpdateDomino      |                                 | [Target]            |
|                             | Department            | work.Department                 | Department          |
|                             | sAMAccountName        | work.sAMAccountName             | EmployeeID          |
|                             | givenName             | work.givenName                  | FirstName           |
|                             |                       | Person                          | Form [Add]          |
|                             | getString             | ret.value = "cn=" + work.getSt  | FullName            |
|                             | mai                   | work.mail                       | InternetAddress     |
|                             | title                 | work.title                      | JobTitle            |
|                             | sn                    | work.sn                         | LastName            |
|                             | Location              | [work.Location, work["\$dn"]]   | Location            |
|                             | cn                    | {work.cn}/TOPCHEFS              | MailAddress         |
|                             | department            | work.department                 | OU                  |
|                             | getString             | ret.value = "cn=" + work.getSt  | Owner [Add]         |
|                             | telephoneNumber       | work.telephoneNumber            | PhoneNumber         |
|                             | sAMAccountName        | work.sAMAccountName             | ShortName [Add]     |
|                             | description           | work.description                | Title               |
|                             |                       | Person                          | Type [Add]          |
|                             | objectGUIDStr         | work.objectGUIDStr              | seeAlso             |

46

#### Now for the SyncDomino\_to\_AD AL

- Includes two connectors
  - DominoChanges
  - UpdateAD
- IF add or delete and Else modify branches
- Send Alerts script

#### Create Assembly Line: SyncDomino\_to\_AD

• Create our second assembly line:

| In the second second se |               |
|----------------------------------------------------------------------------------------------------|---------------|
| Specify Name<br>Input the name                                                                                                    |               |
| Name: SyncDomino_to_AD                                                                                                    |               |
| 0                                                                                                    | Finish Cancel |
| 48                                                                                                    |               |

# Drag and drop DominoChanges Connector

- Add as data feed
- Will be set up in iterator mode

#### **Create Connector: DominoChanges**

- Uses DominoChangeDetector template
- Set up in Iterator Mode

| I New Connector                         |                                                   | _ 🗆 🗙 |  |
|-----------------------------------------|---------------------------------------------------|-------|--|
| Choose Componen<br>Choose the component |                                                   |       |  |
| Filter                                  | Components                                        |       |  |
| Search: (search)                        | Name                                              |       |  |
|                                         | 🐁 Axis Easy Web Service Server Connector          |       |  |
|                                         | Kaxis2 Web Service Server Connector               |       |  |
|                                         | 🐁 Command Line Connector                          |       |  |
|                                         | Bomino AdminP Connector                           |       |  |
|                                         | 🐁 Domino Change Detection Connector               |       |  |
|                                         | S Domino Users Connector                          | _     |  |
|                                         | CominoChanges (Domino Change Detection Connector) |       |  |
|                                         | Solution Contraction (Series Connector)           |       |  |
|                                         | SMLv2 SOAP Connector                              |       |  |
|                                         | SOME SOAP Server Connector                        |       |  |
| Connector                               |                                                   |       |  |
|                                         | 🐁 File System Connector                           | •     |  |
|                                         | Name: DominoChanges                               |       |  |
|                                         | Mode Iterator                                     | •     |  |
|                                         |                                                   |       |  |

#### **Create IF Branch – Add or Delete**

| Insert new object                                                                                                    |                                                                                                    |
|----------------------------------------------------------------------------------------------------|----------------------------------------------------------------------------------------------------|
| Choose Component<br>Choose the component to create                                                                                                    |                                                                                                    |
| Select Type Filter         All Components         Connectors         Eunctions         Control/Flow Components         Scripts         Attribute Maps         Search: (search) | Name         \$~ IF         \$~ ELSE IF         \$~ ELSE         * Attribute Value Loop (FOR-EACH Attribute: Attr         * Conditional Loop (WHILE: Conditional Loop )         * Connector Loop (FOR-EACH: Connector Loop )         * Switch         * Case         Name:         IF add or delete |

#### IF -add or delete branch configuration

• Branch only if not equal to modify

| Remove    | Move Up M | ove Down S | Script 🔽 Match all |                |
|-----------|-----------|------------|--------------------|----------------|
| Attribute | NOT       | Operator   | Value              | Case Sensitive |
|           |           | tonanati   | on() != "modify"   | 2              |
| t.value = | work.ge   | LUDeralic  |                    |                |

#### SendAlert Script Config

• Set an alert to appear in the log when a user has been created in Domino

| HERL FR | rom [no inheritanc | ej Close |    |      |     |      |             |          |    |          |
|---------|--------------------|----------|----|------|-----|------|-------------|----------|----|----------|
| cask.   | logmsg("***        | WARNING  | ** | User | has | been | provisioned | directly | in | Domino") |

#### **Create Else Branch - Modify**

| Insert new object                            |                                              |  |  |  |
|----------------------------------------------|----------------------------------------------|--|--|--|
| hoose Component<br>Choose the component to c | create                                       |  |  |  |
| Select Type Filter                           | Components                                   |  |  |  |
| O All Components                             | Name                                         |  |  |  |
| O Connectors                                 | s IF                                         |  |  |  |
| O Functions                                  | R ELCE TE                                    |  |  |  |
| Ontrol/Flow Compone                          | nts 🕹 ELSE                                   |  |  |  |
| O Scripts                                    | Calue Loop (FOR-EACH Attribute: Attr         |  |  |  |
| O Attribute Maps                             | Conditional Loop (WHILE: Conditional Loop )  |  |  |  |
| Search: (search)                             | E Connector Loop (FOR-EACH: Connector Loop ) |  |  |  |
|                                              | Switch<br>So Case                            |  |  |  |
|                                              | 6's Case                                     |  |  |  |
|                                              | Name: ELSE modify                            |  |  |  |
|                                              | Mode                                         |  |  |  |

# **UpdateAD Connector Config**

Based on AD\_LDAP Connector

|      | State Enable            | ed  Inherit From /Connectors/AD_LDAP More    |
|------|-------------------------|----------------------------------------------|
|      |                         | Connection Errors                            |
| Help |                         |                                              |
|      |                         | ldap://viking1.topchefs.com:389              |
|      |                         | cn=Administrator,cn=users,dc=topchefs,dc=com |
|      | Login password          | *****                                        |
|      | Search Base             | DC=topchefs,DC=com                           |
|      | Search Filter           | objectclass=person                           |
|      | Search Scope<br>Comment | subtree                                      |
|      | 55                      | I                                            |

### **UpdateAD Link Criteria**

Create a link criteria to map between Domino and AD

| tput Map Hooks Link Criteria Connection Connection Errors<br>Build criteria with custom script | _LDAP More. | d 💌 Inherit From /Connectors/A | late 💌 State Ena      | de Update      |
|------------------------------------------------------------------------------------------------|-------------|--------------------------------|-----------------------|----------------|
|                                                                                                |             | onnection Connection Errors    | Hooks Link Criteria   | put Map Ho     |
| Add Match Any                                                                                  |             |                                | iteria with custom sc | Build criteria |
|                                                                                                |             |                                | Match Any             | Add Mat        |
| \$dn 💌 equals 💌 \$Location                                                                     |             | uals 🔻 \$Location              | •                     | Sdn            |

# **UpdateAD Mapping Config**

| 🗞 UpdateAD              |                    |         |               |                |                            |
|-------------------------|--------------------|---------|---------------|----------------|----------------------------|
| Mode Update 💽 Stat      | e Enab             | oled 💌  | Inherit Fro   | m /Connectors/ | AD_LDAP More               |
| Output Map Hooks Link C | Criteria           | Connect | ion Conne     | ction Errors   |                            |
| Map Add Delete More     | Connect Next Close |         |               |                |                            |
| Assignment              | Add                | Mod     | $\rightarrow$ | Component At   | Schema                     |
| work.InternetAddress    | true               | true    | mail          |                | Name                       |
|                         |                    |         |               |                | 5 \$dn<br>ඕ accountExpires |

# SyncDomino\_to\_AD Final AssemblyLine

| ©SyncDomino_to_AD              |                       |                      |                   |
|--------------------------------|-----------------------|----------------------|-------------------|
| C Add component A Show mapping | Contions Run          | • 0 3.               |                   |
| Eed                            | Map Add Delete Browse | Data                 |                   |
| 🗆 🗁 Data Flow                  | Work Attribute        | Assignment           | Component Attribu |
| 🖻 🗞 IF: IF add or delete       | 🗉 Ġ DominoChanges     | <                    | [Source]          |
| Send Alerts                    | *                     | (Map al Attributes)  | *                 |
| 🗉 🇞 ELSE: ELSE modify          | 🖻 🗞 UpdateAD          | $\rightarrow$        | [Target]          |
| Solution UpdateAD              | InternetAddress       | work.InternetAddress | mail              |
|                                |                       |                      |                   |
|                                |                       |                      |                   |
|                                |                       |                      |                   |
|                                |                       |                      | _                 |
|                                |                       |                      |                   |
|                                |                       |                      |                   |
|                                |                       |                      |                   |

#### **Provisioning Notes Accounts**

- You can take these types of assembly lines and build a process to provision Notes accounts.
- See this document for more information regarding the specific objects you need to pass to adminp to set up accounts.
- http://www.tdiusers.org/twiki/pub/Integrator/HowTo/IntegratingDominowithTDIv1.1.pdf

# Agenda

- Introduction to TDI architecture/concepts
- Discuss TDI entitlement
- Intro to TDI use for Directories
- Example Synch Domino Directory to Active Directory
- Example Synch Active Directory to Domino Directory
- Extras!
- Resources

#### **EXTRA! Blackberry Enterprise Server** SQL Data to Domino Directory

- Connect to your Domino Blackberry Enterprise Server's SQL database to pull data like Blackberry PIN numbers and populate them in your Domino directory
- Set a JDBC connector to BES SQL
- Set up an LDAP connector to Domino Directory or use a Notes Database connector (either one works!).

#### **Connecting TDI to MS SQL Databases**

- Requires additional jar files to be downloaded into the TDI jar 3<sup>rd</sup> party directory
- sqljdbc4.jar
- sqljdbc.jar
- Downloadable from either MS SQL server or from Microsoft.com
- Set up a JDBC connector

#### **Example: SQL connector to BESMgmt**

- Set up as JDBC Connector
- Use to connect to Blackberry Server BESMgmt database

| G BESSql                 | e Enabled 💌 Inherit From system:/Connectors/ibmdi.JDBC More                |
|--------------------------|----------------------------------------------------------------------------|
| Input Map Hooks Delta Co | onnection Connection Errors Pool                                           |
| JDBC Connector           |                                                                            |
| Help                     |                                                                            |
|                          |                                                                            |
| JDBC URL *               | jdbc:sqlserver:// serverip :1433;DatabaseName=BESMgmt;selectMethod=cursor; |
| JDBC Driver *            | com.microsoft.sqlserver.jdbc.SQLServerDriver                               |
| Username                 | administrator                                                              |
| Password                 | *****                                                                      |
| Schema                   |                                                                            |
| Table Name *             | UserConfig                                                                 |
| Comment                  |                                                                            |
|                          |                                                                            |
|                          | 03<br>03                                                                   |

#### **EXTRA! Domino, SPNEGO, & TDI**

- Lots of buzz about single sign-on or one userid/one password across enterprise systems.
- TDI is perfect for synchronizing elements from Domino and Active Directory to facilitate single sign-on. Assembly Line is very similar to one demonstrated in this session.
- See the website which has docs, sample code, and presentations about TDI, Domino & SPNEGO integration.

http://sites.google.com/site/dominointegration/Home/dominoad

#### **Additional Resources**

- IBM Tivoli Directory Integrator Users Group http://www.tdi-users.org
- **Domino Integration Specific Info:** http://sites.google.com/site/dominointegration
- IBM DeveloperWorks Tivoli https://www.ibm.com/developerworks/tivoli/
- **TDI User Forum** http://groups.google.com/group/ibm.software.network.directoryintegrator/topics?gvc=2
- Learning TDI http://www.tdi-users.org/twiki/bin/view/Integrator/LearningTDI
- **Domino Integration with TDI -** http://www.tdi-users.org/twiki/bin/view/Integrator/Domino
- **TDI Redbooks/Redpieces** http://www.redbooks.ibm.com/cgi-bin/searchsite.cgi?query=tivoli+AND+directory+AND+integrator
- And Marie and Tom have done a series of TDI articles on at: http://www.bleedyellow.com/blogs/crashtestchix
- Thanks to Eddie Hartman "TDI Story Teller" eddie.hartman@no.ibm.com

# **Questions?** Comments?

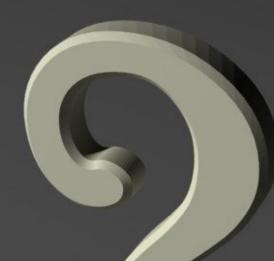

Marie Scott – mlscott@vcu.edu Blog: CrashTestChix http://www.bleedyellow.com/blogs/crashtestchix Twitter: marie\_scott

Thomas "Duffbert" Duff - duffbert@gmail.com Blog: Duffbert's Random Musings - http://www.duffbert.com Twitter: duffbert